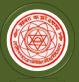

Two-year B.Ed. and Shiksha Shastri Programme Nodal University: Lalit Narayan Mithila University, Kameshwaranagar, Darbhanga

## Guidelines to fill up the Online Application Form for \_\_\_\_B.Ed. & Shiksha Shastri Common Entrance Test (CET-B.Ed.)-2024 बी.एड. एवं शिक्षा शास्त्री संयुक्त प्रवेश परीक्षा (CET-B.Ed.)-2024 के लिए ऑनलाइन आवेदन भरने के लिए दिशा-निर्देश

#### Applicants are required to keep the following things ready before applying: आवेदन करने से पूर्व आवेदक इन्हें अपने पास रखें:

- 1. An E-mail Accountfor registration and for receiving all future correspondence till the admission process is over.
  - -पंजीयन एवं नामांकन प्रक्रिया पूरी होने तक भविष्य में सभी प्रकार के पत्राचार के लिए ईमेल एकाउंट।
- One Mobile Number to receive SMS based notifications/communications related to the online application; Admit card etc. till the admission process is over.
   ऑनलाइन आवेदन, प्रवेश-पत्र इत्यादि से सम्बंधित SMS आधारित सूचनाओं/सन्देशों को प्राप्त करने के लिए मोबाइल नम्बर।
- A scanned copy of recent passport sized colour photograph (Scanned in 'jpeg' format only. File size of scanned photograph should not be more than 100KB).
   अद्यतन रंगीन पासपोर्ट आकार के फोटो का स्कैन कॉपी। (केवल 'jpeg' फॉर्मेट में स्कैन किया हुआ। स्कैन फोटो का आकार 100 KB से ज्यादा नहीं होना चाहिए।)
- 4. Your scanned signature using Black ball pen only on white sheet (Scanned in 'jpeg' format only. File size of scanned signature should not be more than 100KB). सफ़ेद कागज पर केवल काले रंग के बॉल पेन से हस्ताक्षर की स्कैन की हुई कॉपी। (केवल 'jpeg' फॉर्मेट में स्कैन किया हुआ। स्कैन हस्ताक्षर का आकार 100 KB से ज्यादा नहीं होना चाहिए।)
- Access to an online payment facility/service such as: ऑनलाइन पेमेंट की सुविधा/सेवा की उपलब्धता जैसे-
  - 1. Net Banking नेट बैंकिंग
  - 2. Credit Card क्रेडिट कार्ड
  - 3. ATM-cum-Debit Card एटीएम-कम-डेबिट कार्ड

#### <u>Steps for filling the online application:</u> ऑनलाइन आवेदन भरने के चरण:

The entire process of filling online Application form can be completed in below steps: निम्नलिखित चरणों में ऑनलाइन आवेदन करने की पूरी प्रक्रिया को पूरा किया जा सकता है:

- Register yourself for the online application process on the website <u>www.biharcetbed-lnmu.in</u> by filling up required entries.
   ऑनलाइन आवेदन पूरा करने के लिए <u>www.biharcetbed-lnmu.in</u> पर आवश्यक प्रविष्टियों को भर कर अपने आपको पंजीकृत करें।
- Activate and validate your registration through link sent to your Email and Activation Code sent on your Mobile Number/Email.
   आपके ईमेल पर भेजे गए लिंक तथा मोबाइल पर भेजे गए एक्टिवेशन कोड के द्वारा अपने पंजीयन को एक्टिवेट तथा वैलीडेट करें।
- 3. After Activation/Validation, you have to login again through Email ID and Password. Your Email ID is your Login ID for CET-BED 2024.

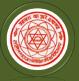

Kameshwaranagar, Darbhanga

एक्टिवेशन/वै<mark>लीडेशन के बाद आपको ईमेल तथा पासवर्ड के द्वारा पुनः</mark> login करना होगा CET-BED 2024के लिए आपका ईमेल ही आपका LoginID रहेगा।

4. On Login, your Dash Board will appear. Click on "My Application" and complete your Application Form in following sequence:

Login करने के बाद आपको अपना डैश बोर्ड दिखेगा। "My Application" को क्लिक कीजिये तथा अपना आवेदन इस क्रम में परा कीजिये:

- a) <u>Applicant Detail:</u> Here you have to fill up personal details. यहाँ आपको अपना निजी विवरण भरना होगा।
- b) <u>Upload Photo and Signature:</u> Next, you have to upload your photo and signature. आगे, आपको फोटो तथा हस्ताक्षर अपलोड करना होगा।
- c) <u>Educational Detail:</u> After that, you have to enter your educational details. उसके बाद आपको अपना शैक्षिक विवरण भरना होगा।
- d) <u>Document Upload:</u> Next, you have to upload your educational documents. Along with them upload Caste Certificate, Divyang Certificate, SMQ Certificate whichever is applicable.
   आगे, आपको शैक्षिक दस्तावेज अपलोड करना होगा। इसके साथ ही, यदि लागू हो तो, जाति प्रमाण-पत्र, दिव्यांग प्रमाण-पत्र, पर्व सैनिक कोटा से सम्बंधित प्रमाण-पत्र अपलोड करना होगा।
- e) <u>Examination Centre</u>: Choose cities for Examination Centre (You can choose three cities).परीक्षा केंद्र के लिए शहरों का चयन करें। (आप तीन शहरों का चुनाव कर सकते हैं)
- f) <u>Preview and Confirm:</u> After choosing your examination centre, your Application Form completes. Preview your Application Form carefully, and edit if there is any error. When you are fully satisfied, then "Confirm". After clicking on 'Confirm' you will not get chance to edit any entry of your Application Form.

परीक्षा केंद्र का चुनाव कर लेने के बाद आपका आवेदन प्रपत्र पूरा होता है। अपने आवेदन प्रपत्र को सावधानीपूर्वक फिर से देख लें। यदि कोई त्रुटि हो तो उसे सुधार कर लें। जब आप पूरी तरह संतुष्ट हैं तो "Confirm" करें। "Confirm" को क्लिक कर देने के बाद आप अपने आवेदन प्रपत्र में किसी भी प्रकार का सुधार नहीं कर सकेंगे।

5. <u>Proceed to Payment:</u> After "Confirm" you will see link "Proceed to Payment". Click on it and complete your payment of Application Fee. You can pay through Net Banking/Credit Card/Debit Card.

"Confirm" के बाद आपको "Proceed to Payment"का लिंक दिखेगा। इसे क्लिक करें तथा आवेदन शुल्क का भुगतान करें। आप नेट बैंकिंग/क्रेडिट कार्ड/डेबिट कार्ड के द्वारा भुगतान कर सकते हैं।

6. **Taking Print out of Application Form:** After successful payment, you will get complete detail of your Application Form. Take Print of this Application Form and keep it safe with you for any future reference. Do not sent print out of Application Form to Lalit Narayan Mithila University or anywhere for any kind of further processing.

सफलतापूर्वक भुगतान हो जाने के बाद, आपको अपने आवेदन पत्र का पूर्ण विवरण दिखेगा। इसका प्रिंट ले लें तथा इसे अपने पास भविष्य के सन्दर्भ के लिए सुरक्षित रख लें। इस प्रिंट को ललित नारायण मिथिला विश्वविद्यालय या अन्यत्र कहीं किसी प्रकार के अग्रतर कार्रवाई के लिए प्रेषित न करें।

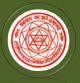

Kameshwaranagar, Darbhanga

#### **Illustration how to complete Online Application Process**

**Step 1:** Please click on **"Login**" button given on the home page of the <u>http://biharcetbed-lnmu.in/</u> Application Portal from website.

| Bihar B.Ed. Common Entrance Test (CET-BEI<br>(B.Ed. & Shiksha Shastri)<br>For All Universities of Bihar Running B.Ed. Cour | Home                                                                            | List of Colleges Grievance FAQs Apply Online                                                                                                    |
|----------------------------------------------------------------------------------------------------|---------------------------------------------------------------------------------|----------------------------------------------------------------------------------------------------|
|                                                                                                    | Common Entrance Test (C<br>lal University : Lalit Narayan Mithila University, D | The second second |
| Online registration process - A document Video                                                                             | Guidelines (How to apply)                                                       |                                                                                                    |
| Online Registration                                                                                                    | Technical Enquiry<br>07314629842, 09431041694<br>cetbed2024helpdesk@gmail.com   | Helpdesk Timing: Monday - Friday;(10 AM to 6<br>PM),<br>Saturday and Sunday (10 AM to 4 PM) Excluding<br>Holidays.                                                                                                    |

**Step 2:** On clicking the button, you will be directed to a new page having an Applicant Login Box. Below the login fields there is a link "**New Registration**". Please click on this link.

| Bihar B.Ed. Common Entrance Test (CET-BED)-2024<br>(B.Ed. & Shiksha Shastri)<br>For All Universities of Bihar Running B.Ed. Course<br>Nodal Universit. Latik Karayan Mithile University, Darbhanga - 846004 | Email Helplinic: 0)<br>Helpdesk Timmer, Monday<br>and on Saturday (10 AM to 4 | 7314629842,9431041694<br>kcetbed2023@gmail.com<br>- Friday.(10 AM to 6 PM)<br>- PM) Excluding Holidays |
|----------------------------------------------------------------------------------------------------|-------------------------------------------------------------------------------|----------------------------------------------------------------------------------------------------|
| Velcome to Lalit Narayan Mithila University                                                                                                    | () Continue with                                                              | WhatsApp                                                                                               |
| IMPORTANT INSTRUCTIONS TO CANDIDATES BEFORE REGISTERING FOR COUNSELLING                                                                                                    | APPLICANT LOG                                                                 | IN                                                                                                    |
| Keep the following Documents in your hand before registering:                                                                                                    |                                                                               |                                                                                                    |
| Email Id<br>Mobile No.<br>Credit card/Debit Card/Online payment option for registration fee payment.                                                                                                    |                                                                               |                                                                                                    |
| Registration fee once deposited shall not be refunded under any circumstances.                                                                                                    | Existing user?                                                                |                                                                                                    |
| Notice-Cum-Information Updated Brochure/Prospectus : Click Here<br>Guidelines for Online Counselling : Click Here                                                                                           | Forgot Password? Clic                                                         | k Here                                                                                                 |
|                                                                                                    | Click Here New Registration                                                   |                                                                                                    |
|                                                                                                    | Activate Your Acco                                                            | unt                                                                                                    |

**Step 3:** When you click the **New Registration** button, you will be shown a Registration Form asking for various details. Fields for information which is mandatory is marked with "**Red colored bullets**" and selects your **Course group** and essentially filled up. These fields cannot be left blank. Once you fill the details, you can click on the "**Sign up**" button at the bottom for completing the registration process.

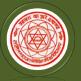

Two-year B.Ed. and Shiksha Shastri Programme

Nodal University: Lalit Narayan Mithila University,

Kameshwaranagar, Darbhanga

| (B.)                               | tion Entrance Test (CET<br>d. & Shiksha Shastri)<br>ties of Bihar Running B.Ed. U<br>Iarayan Mithila University, Darbi | OURSE                                                                           |                                                    |                             | Helpline<br>Email (d.: helpd<br>Helpdesk Timing: Mon<br>and on Saturday (10 AM ( |
|------------------------------------|----------------------------------------------------------------------------------------------------|---------------------------------------------------------------------------------|----------------------------------------------------|-----------------------------|----------------------------------------------------------------------------------|
| Welcome to Lalit Narayan Mithila U |                                                                                                    |                                                                                 |                                                    |                             |                                                                                  |
|                                    | Name of Applicant:*                                                                                                    | First Name                                                                      | Middle Name                                        |                             | Last Name                                                                        |
|                                    | Date of Birth:                                                                                                    |                                                                                 |                                                    |                             |                                                                                  |
|                                    | Gender.*                                                                                                    | - Select -                                                                      | ~                                                  |                             |                                                                                  |
|                                    | Father's Name: •                                                                                                    | Father's Name<br>Please Don't add any salutation like Mr./Dr. etc before the N  | ame                                                |                             |                                                                                  |
| Fill all Details                   | Mother's Name: *                                                                                                    | Mother's Name<br>Please Don't add any salutation like Ms./Mrs./Dr. etc before   | the Name                                           |                             |                                                                                  |
|                                    | Email ID:*                                                                                                    | Email<br>Please note that all communication related to your Application         | in including registration link for activation etc. | will be sent to this email  |                                                                                  |
|                                    | Create Password:*                                                                                                    | Create Password                                                                 |                                                    |                             |                                                                                  |
|                                    | Confirm Password:*                                                                                                    | Confirm Password<br>Your password length should be 8-20. (It must contain at le | sst one letter, one number and one special cha     | racter like (Ex. @, #, %, S |                                                                                  |
|                                    | Country Code. :*                                                                                                    | + 91                                                                            | Applicant's Mobile No.:+                           | Mobile                      |                                                                                  |
|                                    | Captcha:*                                                                                                    | opedecer                                                                        |                                                    |                             |                                                                                  |
|                                    |                                                                                                    | Not readable? Change text.                                                      |                                                    |                             |                                                                                  |
|                                    | Enter captcha word here :                                                                                              | Enter Captcha                                                                   |                                                    |                             |                                                                                  |
|                                    |                                                                                                    | Sign up Click H                                                                 | ere                                                |                             |                                                                                  |

\*\* Here should be fill some fields are two times this is very sensitive part, **both should be same** otherwise it will shown **ERROR**.

**NOTE:** PLEASE NOTE THAT DETAILS SUBMITTED DURING REGISTRATION CANNOTBE CHANGED LATER. SO MAKE SURE YOU DO NOT MAKE ERRORS IN THE INFORMATION YOU FILL IN THIS FORM.

When you click "Sign up" button here get a new pop-up for Registration Details Confirmation click **"Confirm"** button for completing the registration process.

| BANTI KUMAR SONI                                                                                                    |                                        |
|----------------------------------------------------------------------------------------------------|----------------------------------------|
| 07 / 09 / 1989                                                                                                    |                                        |
| MALE                                                                                                    |                                        |
| BHARAT SONAR                                                                                                    |                                        |
| DEEPA DEVI                                                                                                    |                                        |
| NAME OF COMPANY OF COMPANY OF COM |                                        |
|                                                                                                    | 07 / 09 / 1989<br>MALE<br>BHARAT SONAR |

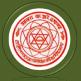

Two-year B.Ed. and Shiksha Shastri Programme

Nodal University: Lalit Narayan Mithila University,

Kameshwaranagar, Darbhanga

#### Step 4: Activation and validation of Registration:

|                                                                                                    |                           | SIGN IN                                                                                                    |
|----------------------------------------------------------------------------------------------------|---------------------------|----------------------------------------------------------------------------------------------------|
| Bihar B.Ed. Common Entrance Test (CET-BED)-2024<br>(B.Ed. & Shiksha Shaatri)<br>For All Universities of Bihar Running B.Ed. Course<br>Nodel University: Latit Karayan Mithlia University, Datribanga - 84004                                  |                           | 07314629842,9431041694<br>skcetbed2023@gmail.com<br>y - Friday:(10 AM to 6 PM),<br>4 PM) Excluding Holidays. |
| Welcome to Lalit Narayan Mithila University REDISTRATION SUCCESSFUL                                                                                                    |                           |                                                                                                    |
| You will receive one confirmation Email soon containing an activation link and Login Details. Open your email account and click on the activation link<br>Page for completing the registration process and start filling up your online form. | given in Mail or at Login |                                                                                                    |
| Activate Your Account Click Here                                                                                                    |                           |                                                                                                    |
| आपको सीप्र ही एविंटवेशन लिंक और लॉगइन विवरण युक्त एक पुष्टिकरण ईमेल प्राप्त होग। पंजीकरण प्रक्रिया को पूरा करने के लिए अपना ईमेल खोलें और मेल में या लोगिन पृष्ठ पर<br>बिलक करें और ऑनलाइन फ़ॉर्म भरें।                                       | देए गए एक्टिवेशन लिंक पर  |                                                                                                    |
| [Do check your SPAM Mail/ JUNK Mail folder just in case the email gets categorised as SPAM by your email service provider]]<br>Please follow the instructions in the email for proceeding further for online application                      |                           |                                                                                                    |
| You are requested to check your email and SMS for OTP                                                                                                    |                           |                                                                                                    |
| Back to Home page                                                                                                    |                           |                                                                                                    |
|                                                                                                    |                           |                                                                                                    |

On successful submission of registration details, you would be shown a confirmation message on the screen. You will also **receive an e-mail** on the e-mail ID provided by you in the Registration Form and a validation code on your registered mobile number. This email will contain an **activation link**. You should click on this activation link to confirm and complete your registration process.

| M Gmail                                                                                                    | Banti Kumar Soni < @gmail.com> |
|----------------------------------------------------------------------------------------------------|--------------------------------|
| Active your registration for ONLINE APPLICATION - 2022-23                                                                               |                                |
| LNMU <info@learningspiral.com<br>To: @gmail.com</info@learningspiral.com<br>                                                            | 14 April 2022 at 10 M          |
| Dear BANTI                                                                                                    |                                |
| Thank you for showing interest for admission to courses of Lalit Narayan Mithila University for the academic session 2022-2023.         |                                |
| The details as submitted by you during the process of registration is given below:                                                      |                                |
| Name : BANTI KUMAR SONI                                                                                                    |                                |
| Email : @gmail.com                                                                                                    |                                |
| Password :                                                                                                    |                                |
| Your Activation Code : 434830                                                                                                    |                                |
| Important Instructions for activation of Registration on the Lalit Narayan Mithila University Application Portal                        |                                |
| 1. In order to proceed further it would be essential to activate your Lalit Narayan Mithila University Application Portal registration. |                                |
| Click Here to Verify/Activate                                                                                                    |                                |
| 2. For activating your registration and proceeding forward click the link below Lalit Narayan Mithila University                        |                                |
| 3. In case of difficulty please contact helpdeskcetbed2022@gmail.com                                                                    |                                |
| 4. It is advised that you keep a printout of this mail for record for easy reference to your registered e-mail id.                      |                                |
| Online Support Services                                                                                                    |                                |
| Lalit Narayan Mithila University                                                                                                    |                                |
| LNMU Admission Portal 2022-2023.                                                                                                    |                                |

Note: This confirmation and activation link e -mail might land up in your "Spam Folder" or "Junk Folder'. So, in case you do not find the registration confirmation e-mail in your "Inbox", please check your "Spam Folder" or "Junk Folder'. If you find the e-mail from(<u>helpdeskcetbed2024@gmail.com</u>)in your "Spam Folder" or "Junk Folder', please report it as "Not Spam" and/or add the same to your contact list so that the subsequent e-mails from <u>helpdeskcetbed2024@gmail.com</u>always come in your Inbox. Always check your "Spam Folder" or "Junk Folder' for e-mails from the CET-B.Ed. - 2024 Online Application Portal.

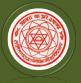

Kameshwaranagar, Darbhanga

1. Click on this activation link received in the e-mail. You account will not be activated until you have clicked on this activation link, so, *do not forget this important step*.

| ACTIVATION                                                                                                    |
|----------------------------------------------------------------------------------------------------|
| Usemame*                                                                                                    |
| Enter Username (Email ID) Enter Your Username                                                                                                    |
| Enter Activation Code / OTP*                                                                                                    |
| Enter Activation Code                                                                                                    |
| Submit Click Here                                                                                                    |
| Note: Your activation code has been sent on your registered E-mail ID and mobile number given at the time of registration. SMS on your mobile may take some time to deliver |
| based on your cellular service provider.                                                                                                    |

3. On clicking the activation link, you will be directed to the validation page in which you are required to give the validation code sent on your registered mobile number or Email ID. Enter the validation code received on your registered mobile number or Email ID to complete the registration process.

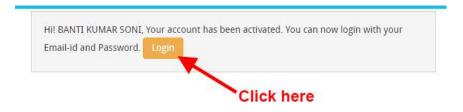

On successful validation, you will be allowed login and directed to My Application Section.

#### Now how to fill up the Application form?

Step 1: After activation and validation of your Registration, you can login into the Application Portal.

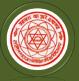

Two-year B.Ed. and Shiksha Shastri Programme

Nodal University: Lalit Narayan Mithila University,

Kameshwaranagar, Darbhanga

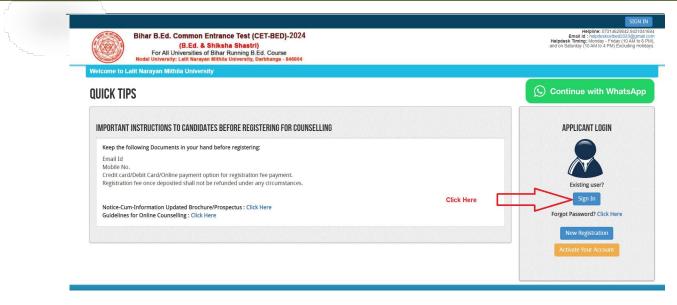

| SIGN IN           |                |
|-------------------|----------------|
| Email Address     |                |
| Password          |                |
| Remember me       | Forget Passwor |
| Submit Click here |                |

After login you will be able to see **Dashboard** page. Now click on **My Application** tab as screenshot below.

| DASHBOARD                              | INSTRUCTION FOR USE OF DASHBOARD                                                                                                    |
|----------------------------------------|----------------------------------------------------------------------------------------------------|
| Click here My Application Preview Form | <ul> <li>My Application : To Select new courses or to fill up the<br/>Application Form.</li> <li>Preview Form : Completed Application Forms can be<br/>previewed in this section.</li> <li>Make Payment : Select the Completed Application Form<br/>&amp; make payment using Credit Card, Net banking or<br/>ATM-cum-Debit Card (if Payment is active).</li> </ul> |

Now on My Application page select the "Programme Name" and click on proceed button.

| Combined Entrance Test For B.Ed2024<br>Two-year B.Ed. and Shiksha Shastri Programme<br>Nodal University: Lalit Narayan Mithila University,<br>Kameshwaranagar, Darbhanga                                                                                                    |
|----------------------------------------------------------------------------------------------------|
| MY APPLICATION         1. Status of Your Application:         Note: Application shall be treated as successfully submitted only when the Application Fee has been paid by the Applicant. After successful payment of fee, Payment id will appear against the Programme in the Payment Id Column.         Select Programme:         2. For adding new Application(s):         Select Programme Name: |

Now the Confirmation Popup will appear Check confirmation and click on "Add the Course button". As screenshot below.

| sity: Lalit Narayan Mith              | r Puraning B. Ed. Course<br>EUGBILITY DETAILS                                                                                                    |                                |
|---------------------------------------|----------------------------------------------------------------------------------------------------|--------------------------------|
| tion<br>:<br>ted as successfully subm | दो वर्षीय बी०एड० प्रवेश परीक्षा (CET-B.Ed.) में वेसे अभ्यर्थी सम्मिलित हो सकते हैं जिन्हें विज्ञान/सामाजिक<br>विज्ञान/सानविकी/वाणिज्य में आतंक (10+2+3) अथवा आतंकोत्तर में कम से कम 50% (पचास प्रतिशत) अंक<br>या बी०ई०/बी०टेक० में विज्ञान और गणित में विशेषज्ञता के साथ कम से कम 55% (पचपन प्रतिशत) अंक<br>अथवा इनके समतुत्य कोई अन्य योग्यता हैं  <br>Candidates with at least 50% marks either in the Bachelor's Degree (10+2+3) and/or in the<br>Master's Degree in Sciences/Social Sciences/Humanity/Commerce or Bachelor's in<br>Engineering/Technology with specialization in Science and Mathematics with 55% marks<br>or any other qualification equivalent thereto are eligible to appear in the admission test<br>for the Two year B. Ed. Programme (CET-B.Ed.)<br>21 have read the Instructions/Prospectus and confirming the above eligibility conditions. | ent id will appear against the |
| n(s):                                 | Add The Programme Click here                                                                                                    |                                |
|                                       | Cancel                                                                                                    |                                |

Now the Application Status page will appear, here you can see the complete step-by-step Status.

| Application Status  |                       |                                     |            |            |
|---------------------|-----------------------|-------------------------------------|------------|------------|
| Applicant Detail    | STATUS C              | IF APPLICATION                      |            |            |
|                     | 😦 APPLICANT I         | APPLICANT DETAILS FOR B.ED. ; B.ED. |            |            |
|                     | \star Stage           | Description                         |            | Status     |
| Document Upload     |                       | Applicant Detail                    | $\bigcirc$ | Incomplete |
|                     |                       |                                     | 0          |            |
| Preview And Confirm | <b>8</b> <sup>2</sup> | Upload Photo And Signature          | (*)        | Incomplete |
|                     | 3                     | Educational Detail                  | ۲          | Incomplete |
|                     | 4                     | Document Upload                     | (*)        | Incomplete |
|                     | 5                     | Examination Center                  | ۲          | Incomplete |
|                     | 6                     | Preview And Confirm                 | (*)        | Incomplete |

Now click on **Application Details** at left menu, the **application detail** page will show. As screenshot below.

In Application detail page fill up other required details correctly (as shown above photo).

Note: Mandatory fields have been marked with red asterix. They are to be essentially filled up before you will be allowed to 'Save' of the form.

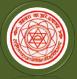

Two-year B.Ed. and Shiksha Shastri Programme

# Nodal University: Lalit Narayan Mithila University, Kameshwaranagar, Darbhanga

| APPLICATION INFO   |                                            |                                                         |                                 | Back to My Application |
|--------------------|--------------------------------------------|---------------------------------------------------------|---------------------------------|------------------------|
| Application Status | APPLICANT DETAILS FOR B.ED.                |                                                         |                                 |                        |
| Applicant Detail   | AFFEICANT DETAILS FOR D.ED.                |                                                         |                                 |                        |
|                    | Candidate Name:                            | BANTI KUMAR                                             | SONI                            |                        |
|                    | Candidate Name in Hindi:*                  | बंटी कुमार सोनी                                         |                                 |                        |
|                    |                                            | Please enter your name in English and press space butto | n, it will automatically conver | t it in Hindi.         |
|                    | Father's Name:                             | BHARAT SONAR                                            |                                 |                        |
|                    | Mother's Name:                             | DEEPA DEVI                                              |                                 |                        |
|                    | State of Domicile: *                       | Bihar                                                   |                                 |                        |
|                    | Nationality: *                             | Indian 🗸                                                |                                 |                        |
|                    | Category:*                                 | Unreserved 🗸                                            |                                 |                        |
|                    | PDivyangp*:                                | No ~                                                    |                                 |                        |
|                    | Date of Birth:                             | 07 🗸 September 🗸                                        | 1989 🗸                          |                        |
|                    | Gender:                                    | 32 years, 7 months, 7 days (as on 14-04-2022) MALE      |                                 |                        |
|                    | Do you belong to Ex-service man family?: * | No                                                      |                                 |                        |
|                    | Do you belong to Execute maintainity?: *   | No V                                                    |                                 |                        |
|                    | Proof of Personal Identification: *        | Aadhar                                                  |                                 |                        |
|                    | Number of Personal Identification:         | 221156546565                                            |                                 |                        |
|                    | Number of Personal fuchnication.           |                                                         |                                 |                        |
|                    |                                            |                                                         |                                 |                        |
|                    | PERMANENT ADDRESS<br>Building/House No:    | House Number 02, Saketh Colony, Arya Kumar              | Road                            |                        |
|                    |                                            | Dinkar Golamber                                         | nouu                            |                        |
|                    | Landmark:                                  | Patna                                                   |                                 |                        |
|                    | Town/Mohalla/Village: *                    |                                                         |                                 |                        |
|                    | Post Office: *                             | Patna                                                   |                                 |                        |
|                    | State: *                                   | Bihar 🗸                                                 |                                 |                        |
|                    | District:*                                 | Patna                                                   |                                 |                        |
|                    | PIN:*                                      | 800004                                                  |                                 |                        |
|                    | Police Station:                            | May I Help You, Dinkar Golumber, Patna                  |                                 |                        |
|                    | Alternate Mobile No.:                      | 8-010 (auto)                                            |                                 |                        |
|                    | CORRESPONDENCE ADDRESS 🜌 SAME AS PERMA     | NENT ADDRESS                                            |                                 |                        |
|                    | Building/House No:                         | House Number 02, Saketh Colony, Arya Kumar              | Road                            |                        |
|                    | Landmark:                                  | Dinkar Golamber                                         |                                 |                        |
|                    | Town/Mohalla/Village: *                    | Patna                                                   |                                 |                        |
|                    | Post Office: *                             | Patna                                                   |                                 |                        |
|                    | State: *                                   | Bihar 🗸                                                 |                                 |                        |
|                    | District:*                                 | Patna                                                   |                                 |                        |
|                    | PIN:*                                      | 800004                                                  |                                 |                        |
|                    | Police Station:                            | May I Help You, Dinkar Golumber, Patna                  |                                 |                        |
|                    | Alternate Mobile No.:                      |                                                         |                                 |                        |
|                    |                                            |                                                         |                                 |                        |
|                    | Email :                                    | @gmail.com                                              |                                 |                        |
|                    |                                            | 1000.000                                                |                                 |                        |

^

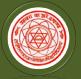

Kameshwaranagar, Darbhanga

After filling up application click the 'Save and Continue' Button given at the bottom.

#### Photo & Two Signature (English & Hindi) upload:

To upload the image file of you scanned passport size color photograph and signature, click the button 'Upload Photograph and Signature' button available on the left panel. On clicking, you will see the following screen:

(Your scanned passport photo should be within 3.5 x 4.5 cm in size, scanning resolution should be

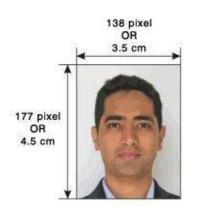

within 100 dpi & file size should be less than 100 KB.) If you are facing any problem to upload your photo or rejected by the system then we are requested you to resize your photo as per the sample images shown here. To resize your scanned photo please follow the following steps:

1. Right click on the scanned photo file  $\rightarrow$  Open with → Microsoft Office Picture Manager

2. Then look at the top menus, Click Picture  $\rightarrow$  Resize

3. Now look at the right panel, Select the radio button

Custom width x height, And write width = 138px, height = 177px. Then Click OK to complete.

- 4. If you are not able to do this properly, then you can try 'Crop' feature for the 'Picture' menu
- 5. The save the file.

Choose the image file (jpeg format; photo should be within 4.5 x 3.5 cm in size, scanning resolution should be within 100 dpi & file size not more than 100 kb) of your scanned passport size photograph and signature and click the button 'Upload Photo' and 'Upload two Signature' button given below the Box. After you have successfully uploaded the photograph and signature, you will see the following page:

| APPLICATION INFO           |                                                                                                    | Back to My Application                                                                                                    |
|----------------------------|----------------------------------------------------------------------------------------------------|----------------------------------------------------------------------------------------------------|
| Application Status         |                                                                                                    |                                                                                                    |
| Applicant Detail           | PHOTO & SIGNATURE FOR B.ED.                                                                                                    |                                                                                                    |
| Upload Photo And Signature |                                                                                                    |                                                                                                    |
| Educational Detail         | UPLOADED PHOTO                                                                                                    | UPLOADED FULL SIGNATURE                                                                                                    |
| Document Upload            |                                                                                                    |                                                                                                    |
| Examination Center         |                                                                                                    |                                                                                                    |
| Preview Aud Confirm 🛛 🖈    | Choose File No file chosen<br>Choose File No file chosen<br>Passon State colour photod 5 cm x 3 cm<br>Choose File No file chosen<br>Choose File No file chosen<br>Choose File No file Choosen<br>Choose File No file Choosen<br>Choose File No file Choosen<br>Choose File No file Choosen<br>Choosen Choosen<br>Choosen<br>Choosen Choosen<br>Choosen Choosen | Choose File No file chosen Net: Uploaded image to be less than 100KB and only jpeg, jpg formats are dupload Signature upload Signature nust be on white background using Black Pen. |

After filling up application click the 'Save and Proceed' Button given at the bottom you have filled up all the required fields of the 'Educational Detail for B.Ed.', here you add your passed educational details and Click on the 'Save' button.

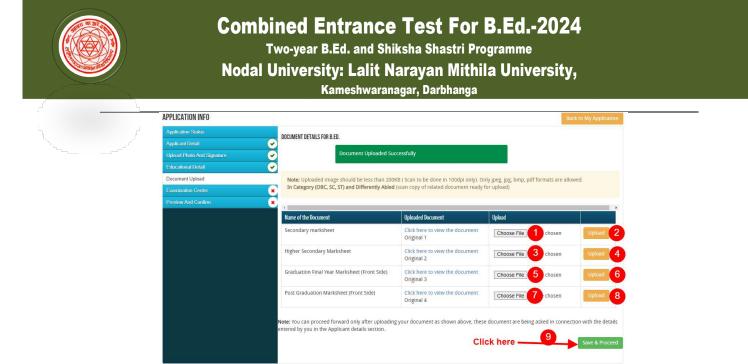

After uploading **Educational Information, Exam Center Preference page** will open, here you can select 3 Exam Center Cities and Click on the **'Save& Proceed'** button.

| Application Status         |                            |                                                     |                                                              |
|----------------------------|----------------------------|-----------------------------------------------------|--------------------------------------------------------------|
|                            | EXAMINATION CENTER I       | PREFERENCE                                          |                                                              |
| Upload Photo And Signature | EXAMINATION CENTER PREFER  | NCE DETAILS FOR B.ED.                               |                                                              |
|                            | Preferences do not confirm | n your Examination Center, Nodal University will tr | ry to accommodate the candidate to the nearest available Cen |
|                            | Preference 1:              | Patna                                               | ~1                                                           |
| Examination Center         | Preference 2:              | Muzaffarpur                                         | 2                                                            |
| Preview And Confirm        | Preference 3:              | Purnea                                              | ~ 3                                                          |
|                            |                            | Save & Continue                                     |                                                              |
|                            |                            |                                                     | Click here                                                   |

Now Finally you can see the final form as screenshot below on Preview and Confirm page...

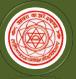

Two-year B.Ed. and Shiksha Shastri Programme

Nodal University: Lalit Narayan Mithila University,

Kameshwaranagar, Darbhanga

|                                                                                                    |                                                                                                    | BIH                                                                                                    |                                                                                                    | Noda                                                                                                    | TRANCE TEST (CET-BED)-20<br>1 University<br>1 Sity, Kameshwaranagar, Darbhanga                                                                                                    | 24                                                                                                    |                                                                                                    |
|----------------------------------------------------------------------------------------------------|----------------------------------------------------------------------------------------------------|----------------------------------------------------------------------------------------------------|----------------------------------------------------------------------------------------------------|----------------------------------------------------------------------------------------------------|----------------------------------------------------------------------------------------------------|----------------------------------------------------------------------------------------------------|----------------------------------------------------------------------------------------------------|
|                                                                                                    | -                                                                                                    |                                                                                                    | Applica                                                                                                    | ation for B.                                                                                                    | Ed. Entrance Test 2024                                                                                                    |                                                                                                    | 2                                                                                                    |
| 1. Per                                                                                                    | sonal Information:                                                                                                    |                                                                                                    |                                                                                                    |                                                                                                    |                                                                                                    |                                                                                                    |                                                                                                    |
| Name                                                                                                    | ē.                                                                                                    | SANDIP H                                                                                                    | UMAR DAN (संदीप                                                                                                    | कुमार दान)                                                                                                    | Date of Birth:                                                                                                    | 01-01-20                                                                                                    | 00                                                                                                    |
| Gende                                                                                                    | et:                                                                                                    | MALE                                                                                                    |                                                                                                    |                                                                                                    | Nationality :                                                                                                    | INDIAN                                                                                                    |                                                                                                    |
| Progra                                                                                                    | ernime:                                                                                                    | B.ED.                                                                                                    |                                                                                                    |                                                                                                    |                                                                                                    |                                                                                                    |                                                                                                    |
| Divyar                                                                                                    | -                                                                                                    | NO                                                                                                    |                                                                                                    |                                                                                                    | State of Domicile :                                                                                                    | BIHAR                                                                                                    |                                                                                                    |
| Caleg                                                                                                    |                                                                                                    |                                                                                                    | NEXURE-I)                                                                                                    |                                                                                                    | Belong to :                                                                                                    |                                                                                                    | Y LAYER                                                                                                    |
|                                                                                                    | u belong to minority :                                                                                                    | YES (CHR                                                                                                    | USTIAN)                                                                                                    |                                                                                                    | Do you belong to Ex-service man family                                                                                                    | NO                                                                                                    |                                                                                                    |
|                                                                                                    | of Personal Identification                                                                                                    |                                                                                                    |                                                                                                    |                                                                                                    | PASSPORT (#######1234)                                                                                                    | -                                                                                                    |                                                                                                    |
|                                                                                                    | r's Name:<br>i Status:                                                                                                    | P K DAN<br>MARRIED                                                                                                    |                                                                                                    |                                                                                                    | Mother's Name:                                                                                                    | GITA DA                                                                                                    | .09                                                                                                    |
|                                                                                                    | manent Address:                                                                                                    |                                                                                                    |                                                                                                    |                                                                                                    |                                                                                                    |                                                                                                    |                                                                                                    |
| 100                                                                                                    | ss Line 1:                                                                                                    | 13                                                                                                    | A, OPPOSITE BI                                                                                                    | NANI BHAWAI                                                                                                    | N. KOLKATA                                                                                                    |                                                                                                    |                                                                                                    |
| PINC                                                                                                    |                                                                                                    |                                                                                                    | 0006                                                                                                    | State:                                                                                                    |                                                                                                    | BIHAR                                                                                                    |                                                                                                    |
| Distric                                                                                                    | t: :                                                                                                    | ю                                                                                                    | OLKATA                                                                                                    | Atternat                                                                                                    | e Mobile No:                                                                                                    | 9830012345                                                                                                    |                                                                                                    |
| S. Cor                                                                                                    | nmunication Address                                                                                                    |                                                                                                    |                                                                                                    |                                                                                                    |                                                                                                    |                                                                                                    |                                                                                                    |
| Addre                                                                                                    | ss Line 1:                                                                                                    | 13                                                                                                    | A, OPPOSITE BI                                                                                                    | NANI BHAWAI                                                                                                    | N. KOLKATA                                                                                                    |                                                                                                    |                                                                                                    |
| PINC                                                                                                    |                                                                                                    |                                                                                                    | 00006                                                                                                    | State:                                                                                                    |                                                                                                    | BIHAR                                                                                                    |                                                                                                    |
| Distric                                                                                                    | 1:                                                                                                    | K                                                                                                    | OLKATA                                                                                                    | Alternat                                                                                                    | e Mobile No:                                                                                                    | 9830012345                                                                                                    |                                                                                                    |
| 4 Reg                                                                                                    | Istered Mobile No.                                                                                                    | 5830195                                                                                                    | 639                                                                                                    | . 50005. 3 4 5                                                                                                    | 5. Registered E-mail sa                                                                                                    | ndip@learningspiral                                                                                                    | .co.in                                                                                                    |
| 100 C                                                                                                    | cational Qualification                                                                                                    | <b>r</b> .                                                                                                    |                                                                                                    |                                                                                                    |                                                                                                    |                                                                                                    |                                                                                                    |
|                                                                                                    |                                                                                                    |                                                                                                    |                                                                                                    |                                                                                                    |                                                                                                    |                                                                                                    |                                                                                                    |
| Na                                                                                                    | me of Examination                                                                                                    | Year of<br>Passing                                                                                                    | Name of<br>Institution                                                                                                    |                                                                                                    | Board/ University                                                                                                    | Marka                                                                                                    | Percentag                                                                                                    |
| 10th ()<br>Equiva                                                                                                    | Secondary) /<br>alent                                                                                                    |                                                                                                    |                                                                                                    | Bih                                                                                                    | Board/ University<br>ar Intermediate Education Council, Patna                                                                                                    | Marke<br>680 / 800                                                                                                    | Percentag<br>85                                                                                                    |
| 10th ()<br>Equiva                                                                                                    | Secondary) /<br>alent<br>Senior Secondary) /                                                                                                    | Passing                                                                                                    | Institution                                                                                                    |                                                                                                    |                                                                                                    | 0                                                                                                    |                                                                                                    |
| 10th ()<br>Equive<br>12th ()                                                                                                    | Secondary) /<br>alent<br>Senior Secondary) /                                                                                                    | Passing<br>2016                                                                                                    | Institution<br>ABCD SCHOOL                                                                                                    | B                                                                                                    | ar Intermediate Education Council, Patha                                                                                                    | 680 / 800                                                                                                    | 85                                                                                                    |
| 10th (<br>Equivi<br>12th (<br>Equivi                                                                                                    | Secondary) /<br>alent<br>Senior Secondary) /<br>alent                                                                                                    | 2016<br>2018                                                                                                    | ABCD SCHOOL<br>ABCD SCHOOL                                                                                                    | B                                                                                                    | ar Intermediate Education Council, Patna<br>ihar School Examination Board, Patna                                                                                                    | 680 / 800<br>650 / 800                                                                                                    | 85                                                                                                    |
| 10th (<br>Equivi<br>12th (<br>Equivi<br>B.A,<br>M.Cor                                                                                                    | Secondary) /<br>alent<br>Senior Secondary) /<br>alent                                                                                                    | Passing<br>2016<br>2018<br>2021<br>2016                                                                                                    | Institution<br>ABCD SCHOOL<br>ABCD SCHOOL<br>Test College<br>xxcvxg                                                                                                    | 8                                                                                                    | ar Intermediate Education Council, Patna<br>ihar School Examination Board, Patna<br>Punjab Agriculture University, Punjab                                                                                                    | 680 / 800<br>650 / 800<br>455 / 1000                                                                                                    | 85<br>81.25<br>49.9                                                                                                    |
| 10th (<br>Equivi<br>12th (<br>Equivi<br>B.A,<br>M.Cor                                                                                                    | Secondary) /<br>alent<br>Secior Secondary) /<br>alent<br>m.                                                                                                    | Passing<br>2016<br>2018<br>2021<br>2016                                                                                                    | Institution<br>ABCD SCHOOL<br>ABCD SCHOOL<br>Test College<br>xxcvxg                                                                                                    | B<br>) Madhepura.                                                                                                    | ar Intermediate Education Council, Patna<br>ihar School Examination Board, Patna<br>Punjab Agriculture University, Punjab                                                                                                    | 680 / 800<br>650 / 800<br>455 / 1000                                                                                                    | 85<br>81.25<br>49.9                                                                                                    |
| 10th (<br>Equivi<br>12th (<br>Equivi<br>B.A.<br>M.Cor<br>7. Exa                                                                                               | Secondary) /<br>alent<br>Secior Secondary) /<br>alent<br>m.                                                                                                    | Passing<br>2016<br>2018<br>2021<br>2016                                                                                                    | Institution<br>ABCD SCHOOL<br>ABCD SCHOOL<br>Test College<br>xxcvxg                                                                                                    | B<br>) Madhepura.                                                                                                    | ar Intermediate Education Councit, Patria<br>ihar School Examination Board, Patria<br>Punjab Agriculture University, Punjab<br>Adamas University, West Bengal<br>d Colleges                                                                                                    | 680 / 800<br>650 / 800<br>455 / 1000                                                                                                    | 85<br>81.25<br>49.9<br>50                                                                                               |
| 10th (<br>Equivi<br>12th (<br>Equivi<br>B.A.<br>M.Cor<br>7. Exa                                                                                               | Secondary) /<br>alent<br>Senior Secondary) / .<br>alent<br>m.<br>Centre Preferance<br>University<br>Patiputra University.                                                                                                    | Passing           2016           2018           2021           2016           2016           1) Bhage           Patna                                  | Institution<br>ABCD SCHOOL<br>ABCD SCHOOL<br>Test College<br>xxcvxg<br>alpur. 2) Chapra. (                                                                                                    | 3) Madhepura.<br>Selecta<br>College Nam                                                                                                    | ar Intermediate Education Councit, Patria<br>ihar School Examination Board, Patria<br>Punjab Agriculture University, Punjab<br>Adamas University, West Bengal<br>d Colleges                                                                                                    | 580 / 800<br>550 / 800<br>455 / 1000<br>500 / 1000                                                                                                    | 85<br>81.25<br>49.9                                                                                                    |
| 10th (<br>Equivi<br>12th (<br>Equivi<br>B.A.<br>M.Cor<br>7. Exa<br>S.No.                                                                                      | Secondary) /<br>alent<br>Senior Secondary) /<br>alent<br>m.<br>m Centre Preferances<br>University,<br>Bhupendra University,<br>Bhupendra Narayan I<br>University, Madhepur                                                                                                    | Passing<br>2016<br>2018<br>2021<br>2016<br>e : 1) Bhage<br>Patna<br>Mandal<br>a                                                                        | Institution<br>ABCD SCHOOL<br>ABCD SCHOOL<br>Test College<br>xxcvxg<br>alpur. 2) Chapra. 0<br>College Type                                                                                                    | ) Madhepura.<br>Selecte<br>College Nam<br>PPUD5 - Kris<br>-801109<br>BNM03 - Par                                                                                                    | ar Intermediate Education Council, Patria<br>ihar School Examination Board, Patria<br>Punjab Agriculture University, Punjab<br>Adamas University, West Bengal<br>d Colleges<br>Internet College of Treachers Education Nagwa<br>wati Science College, College Chowk, Mac                                                                                                    | 680 / 800<br>650 / 800<br>459 / 1000<br>500 / 1000                                                                                                    | 85<br>81.25<br>45.9<br>50<br>Preference                                                                                 |
| 10th (<br>Equivi<br>12th (<br>Equivi<br>B.A.<br>M.Cor<br>7. Exa<br>8.No.<br>1                                                                                 | Secondary) /<br>alent<br>Senior Secondary) /<br>alent<br>m.<br>m Centre Preferancer<br>University<br>Patiputra University,<br>Bhupendra Narayan<br>University, Madhepur<br>Bhupendra Narayan                                                                                                    | Passing<br>2016<br>2018<br>2021<br>2021<br>2016<br>8 : 1) Bhage<br>Patna<br>Mandal<br>a<br>Mandal                                                      | Institution ABCD SCHOOL ABCD SCHOOL Test College xxcvxg alpur. 2) Chapra. 0 College Type Private Constituent Private Private                                                                                                    | B<br>3) Madhepura.<br>Selepta<br>PPU05 - Kits<br>-801109<br>BNM03 - Par<br>BNM03 - Par<br>BNM09 - S.C.<br>Madhepura                                                                      | ar Intermediate Education Council, Patna<br>ihar School Examination Board, Patna<br>Punjab Agriculture University, Punjab<br>Adamas University, West Bengal<br>d Catleges<br>le<br>hna College of Teachers Education Nagwa<br>wati Science College, College Chowk, Max<br>.8.College of Education, Israin Khurd Kum                                                                                                    | 680 / 800<br>650 / 800<br>459 / 1000<br>500 / 1000<br>s, Naubstpur, Patna<br>dhepura<br>tarkhand,                                                                                | 85<br>81.25<br>49.9<br>50<br>Preference                                                                                 |
| 10th (<br>Equivi<br>12th (<br>Equivi<br>B.A.<br>M.Cor<br>7. Exal<br>8.No.<br>1<br>2<br>3<br>4                                                                 | Secondary) /<br>alent<br>Senior Secondary) /<br>alent<br>m.<br>m Centre Preferance:<br>University<br>Bhupendra Varayan<br>University, Madhepur<br>Bhupendra Narayan<br>University, Madhepur<br>Aryabhatta Knowledg<br>Patna                                                                      | Passing<br>2016<br>2018<br>2018<br>2021<br>2016<br>e : 1) Bhage<br>Patna<br>Mandal<br>a<br>Mandal<br>a<br>university                                   | Institution ABCD SCHOOL ABCD SCHOOL Test College sxcvxg alpur. 2) Chapra. 3 College Type Private Constituent Private Constituent Constituent (Women)                                                                                | B<br>3) Madhepura.<br>Selepta<br>PPU05 - Kits<br>-801109<br>BNM03 - Par<br>BNM03 - Par<br>BNM09 - S.C.<br>Madhepura                                                                      | ar Intermediate Education Council, Patria<br>ihar School Examination Board, Patria<br>Punjab Agriculture University, Punjab<br>Adamas University, West Bengal<br>d Colleges<br>Internet College of Treachers Education Nagwa<br>wati Science College, College Chowk, Mac                                                                                                    | 680 / 800<br>650 / 800<br>459 / 1000<br>500 / 1000<br>s, Naubstpur, Patna<br>dhepura<br>tarkhand,                                                                                | 85<br>81.25<br>49.9<br>50<br>Preference<br>1<br>2                                                                       |
| 10th (<br>Equivid<br>12th (<br>Equiv<br>B.A.<br>M.Cor<br><b>7. Exa</b><br><b>8.No.</b><br>1<br>2<br>3<br>4<br><b>Declar</b>                                   | Secondary) /<br>alent<br>Senior Secondary) /<br>alent<br>m.<br>Centre Preferancer<br>University<br>Bhupendra Narayan<br>University, Madhepur<br>Aryabhata Knowleg<br>Patina<br>ation/ Undertaking b<br>atian Undertaking b                                                                       | Passing<br>2016<br>2018<br>2018<br>2021<br>2016<br>e : 1) Bhage<br>Patna<br>Mandal<br>a<br>Mandal<br>a<br>ge University<br><b>y the Cand</b> o         | Institution ABCD SCHOOL ABCD SCHOOL Test College sxccvxg alpur. 2) Chapra. 2 College Type Private Constituent Private Constituent Private Constituent this application are:                                                         | B<br>Madhepura.<br>Selecta<br>College Nam<br>PPU05 - Kin<br>801109<br>BNM03 - Par<br>BNM09 - S.C<br>Madhepura<br>AKU01 - S.<br>Madhepura<br>AKU01 - S.<br>Meerachak,<br>true, complete a | ar Intermediate Education Council, Patna<br>ihar School Examination Board, Patna<br>Punjab Agriculture University, Punjab<br>Adamas University, West Bengal<br>d Catleges<br>le<br>hna College of Teachers Education Nagwa<br>wati Science College, College Chowk, Max<br>.8.College of Education, Israin Khurd Kum                                                                                                    | 680 / 800<br>650 / 800<br>459 / 1000<br>500 / 1000<br>5, Naubatpur, Patna<br>dhepura<br>tarkhand,<br>Village-<br>00002                                                           | 85         81.25           45.9         50           Preference         1           2         3           4         4   |
| 10th (<br>Equivo<br>12th (<br>Equivo<br>B.A.<br>M.Cor<br>8.No.<br>1<br>2<br>3<br>4<br><b>Declar</b><br>I hereba<br>any infi                                   | Secondary) /<br>alent<br>Senior Secondary) /<br>alent<br>m.<br>Centre Preferancer<br>University<br>Bhupendra Narayan<br>University, Madhepur<br>Aryabhata Knowleg<br>Patina<br>ation/ Undertaking b<br>atian Undertaking b                                                                       | Passing<br>2016<br>2018<br>2021<br>2021<br>2016<br>8 : 1) Bhage<br>Patna<br>Mandal<br>a<br>Mandal<br>a<br>y Uhicersity<br>y Uhicersity<br>y Uhicersity | Institution ABCD SCHOOL ABCD SCHOOL Test College sxccvxg alpur. 2) Chapra. 2 College Type Private Constituent Private Constituent Private Constituent this application are lt. at any stage, my college tt.at any stage, my college | 3) Madhepura.<br>Selecta<br>PPU05 - Kris<br>801109<br>BNM03 - Par<br>BNM09 - S.C<br>Madhepura<br>AKU01 - G.<br>Oheerachak,<br>true, complete a<br>andidature for E                       | ar Intermediate Education Council, Patria<br>ihar School Examination Board, Patria<br>Punjab Agriculture University, Punjab<br>Adamas University, West Bengal<br>d Colleges<br>ha College of Teachers Education Nagwa<br>wati Science College, College Chowk, Mar<br>B.College of Teachers Education Nagwa<br>wati Science College, College Chowk, Mar<br>B.College of Education, Israin Khurd Kum<br>I, Wamen's College, Street No. Chikohra,<br>Gardambagh, Patria P.O. Anisabad, Pin-89<br>ind correct to the best of my knowledge and b<br>Left Admission is leible to be canceled. | 680 / 800<br>650 / 800<br>459 / 1000<br>500 / 1000<br>500 / 1000<br>500 / 1000<br>500 / 1000<br>500 / 1000<br>500 / 1000<br>500 / 1000<br>500 / 1000<br>500 / 1000<br>500 / 1000 | 85         81.25           45.9         50           1         2           3         4           in the event         1 |
| 10th (<br>Equivo<br>12th ()<br>Equivo<br>B.A.<br>M.Cor<br>7. Exa<br>8.No.<br>1<br>2<br>3<br>4<br>2<br>3<br>4<br>0<br>Declar<br>1 hereb<br>any info<br>Date: ( | Secondary) /<br>alent<br>Senior Secondary) /<br>alent<br>m.<br>m Centre Preferance:<br>University<br>Patiputra University,<br>Bhupendra Narayan<br>University, Madhepur<br>Aryabhatta Knowlegy<br>Aryabhatta Knowlegy<br>ation / Undertaking b<br>ation / Undertaking b<br>ation / Undertaking b | Passing<br>2016<br>2018<br>2021<br>2021<br>2016<br>8 : 1) Bhage<br>Patna<br>Mandal<br>a<br>Mandal<br>a<br>y Uhicersity<br>y Uhicersity<br>y Uhicersity | Institution ABCD SCHOOL ABCD SCHOOL Test College sxccvxg alpur. 2) Chapra. 2 College Type Private Constituent Private Constituent Private Constituent this application are lt. at any stage, my college tt.at any stage, my college | 3) Madhepura.<br>Selecta<br>PPU05 - Kris<br>801109<br>BNM03 - Par<br>BNM09 - S.C<br>Madhepura<br>AKU01 - G.<br>Oheerachak,<br>true, complete a<br>andidature for E                       | ar Intermediate Education Council, Patria<br>ihar School Examination Board, Patria<br>Punjab Apriculture University, Punjab<br>Adamas University, West Bengal<br><b>d Colleges</b><br>hna College of Teachers Education Nagwa<br>wati Science College, College Chowk, Mar<br>.8.College of Education, Israin Khurd Kum<br>1. Women's College, Street No-Chitkohra,<br>Gardansbugh, Patria P.O. Ansbada, Pre-P<br>Ind correct to the best of mv knowledge and t                                                                                                    | 580 / 800<br>550 / 800<br>459 / 1000<br>500 / 1000<br>6. Naubstpur, Patna<br>dhepura<br>arkhand,<br>Village-<br>00002<br>xdief. I understand that                                | 85         81.25           45.9         50           Preference         1           2         3           4         1   |

Here all details as you filled will show, If everything is ok then click the button I CONFIRM THE ABOVE& Click 'Confirm & Submit' button.

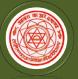

Two-year B.Ed. and Shiksha Shastri Programme

Nodal University: Lalit Narayan Mithila University,

Kameshwaranagar, Darbhanga

|                                                                                                    |                                                                                                    |                                                                                                    | Lalit Narayan M                                                                                                    |                            | l University<br>sity, Kameshwaranagar, Darbh                                     | anga                               | and a             |
|----------------------------------------------------------------------------------------------------|----------------------------------------------------------------------------------------------------|----------------------------------------------------------------------------------------------------|----------------------------------------------------------------------------------------------------|----------------------------|----------------------------------------------------------------------------------|------------------------------------|-------------------|
|                                                                                                    |                                                                                                    |                                                                                                    | Applica                                                                                                    | tion for B.                | Ed. Entrance Test 2024                                                           |                                    |                   |
| 1. Per                                                                                                    | sonal Information:                                                                                              |                                                                                                    |                                                                                                    |                            |                                                                                  |                                    |                   |
| Name.                                                                                                    | 2                                                                                                    | SANDIP K                                                                                                    | UMAR DAN (संदीप                                                                                                    | कुमार दान)                 | Date of Birth:                                                                   | 01-0                               | 1-2000            |
| Gende                                                                                                    | Nf1                                                                                                    | MALE                                                                                                    |                                                                                                    |                            | Nationality :                                                                    | INDI                               | AN                |
| Progra                                                                                                    | sentre:                                                                                                    | B.ED.                                                                                                    |                                                                                                    |                            |                                                                                  |                                    |                   |
| Divyar                                                                                                    | ng.                                                                                                    | NO                                                                                                    |                                                                                                    |                            | State of Domicile :                                                              | BIHA                               | AR                |
| Caleg                                                                                                    | pry :                                                                                                    | EBC (ANN                                                                                                    | EXURE-I)                                                                                                    |                            | Belong to :                                                                      | CRE                                | AMY LAYER         |
|                                                                                                    | u belong to minority :<br>of Personal Identification                                                            | YES (CHR                                                                                                    | USTIAN)                                                                                                    |                            | Do you belong to Ex-service man<br>PASSPORT (#######1234)                        | n family : NO                      |                   |
|                                                                                                    | 's Name:<br>I Status:                                                                                           | P K DAN<br>MARRIED                                                                                              |                                                                                                    |                            | Mother's Name:                                                                   | GITA                               | DAN               |
| 2 Per                                                                                                    | manent Address:                                                                                                 |                                                                                                    |                                                                                                    |                            |                                                                                  |                                    |                   |
| 20.0                                                                                                    | ss Line 1:                                                                                                    | 13                                                                                                    | A. OPPOSITE BI                                                                                                    | NANI BHAWAN                | N. KOLKATA                                                                       |                                    |                   |
| PIN G                                                                                                    |                                                                                                    |                                                                                                    | 0006                                                                                                    | State                      |                                                                                  | BIHAR                              |                   |
| Distric                                                                                                    |                                                                                                    |                                                                                                    | DEKATA                                                                                                    |                            | e Mobile No:                                                                     | 9830012345                         |                   |
|                                                                                                    | nmunication Address                                                                                             |                                                                                                    |                                                                                                    | Concession                 |                                                                                  | 2000000000                         |                   |
| Contraction of the local division of the local division of the loc | Contraction of the second second second second second second second second second second second second second s |                                                                                                    |                                                                                                    |                            |                                                                                  |                                    |                   |
| Addres<br>PIN C                                                                                                    | ss Line 1:                                                                                                    |                                                                                                    | A, OPPOSITE BI                                                                                                    | State:                     | N, KOLKATA                                                                       | BIHAR                              |                   |
|                                                                                                    |                                                                                                    |                                                                                                    | and the second of the second second sec |                            |                                                                                  |                                    |                   |
| Distric                                                                                                    |                                                                                                    |                                                                                                    | OLKATA                                                                                                    | Aternat                    | e Mobile No:                                                                     | 9830012345                         |                   |
|                                                                                                    | istered Mobile No.<br>cational Qualification                                                                    | 5830195<br>1:0                                                                                                  | 639                                                                                                    |                            | 5. Registered E-mail                                                             | sandip@learningsj                  | piral.co.in       |
|                                                                                                    | me of Examination                                                                                               | Year of<br>Passing                                                                                              | Name of<br>Institution                                                                                                    |                            | Board/ University                                                                | Marka                              | a Percentag       |
| Equiva                                                                                                    |                                                                                                    | 2016                                                                                                    | ABCD SCHOOL                                                                                                    | Biha                       | ar Intermediate Education Council,                                               | Patra 680 / 8                      | 00 85             |
| 12th (Equive                                                                                                    | Senior Secondary) /<br>alerit                                                                                   | 2018                                                                                                    | ABCD SCHOOL                                                                                                    | B                          | ihar School Examination Board, Pr                                                | atria 650 / 8                      | 00 81.25          |
| B.A.                                                                                                    |                                                                                                    | 2021                                                                                                    | Test College                                                                                                    |                            | Punjab Agriculture University, Punj                                              | ab 459/10                          | 49.9              |
| M.Cov                                                                                                    | TI                                                                                                    | 2016                                                                                                    | xxcvxg                                                                                                    |                            | Adamas University, West Benga                                                    | 500 / 10                           | 00 50             |
| 7. Exa                                                                                                    | m Centre Preferances                                                                                            | a : 1) Bhaga                                                                                                    | slpur. 2) Chapta. 3                                                                                                    | ) Madhepura.               |                                                                                  |                                    |                   |
|                                                                                                    |                                                                                                    | 1997 - 1997 - 1997 - 1997 - 1997 - 1997 - 1997 - 1997 - 1997 - 1997 - 1997 - 1997 - 1997 - 1997 - 1997 - 1997 - |                                                                                                    | Selecte                    | d Colleges                                                                       |                                    |                   |
| S.NO.                                                                                                    | University                                                                                                    |                                                                                                    | College Type                                                                                                    | College Nam                | 19                                                                               |                                    | Preference        |
| 1                                                                                                    | Patliputra University,                                                                                          | Patna                                                                                                    | Private                                                                                                    | PPU05 - Krist<br>-801109   | hna College of Teachers Education                                                | Nagwa, Naubatpur, Patr             | na 1              |
| 2                                                                                                    | Bhupendra Narayan I<br>University, Madhepur                                                                     |                                                                                                    | Constituent                                                                                                    | BNM03 - Pan                | wati Science College, College Cho                                                | wk, Madhepura                      | 2                 |
| 3                                                                                                    | Bhupendra Narayan I<br>University, Madhepur                                                                     |                                                                                                    | Private                                                                                                    | 8NM09 - S.C<br>Madhepura   | .B.College of Education, Israin Khu                                              | ard Kumarkhand,                    | з                 |
| 4                                                                                                    | Aryabhatta Knowledg<br>Patna                                                                                    | e University                                                                                                    | (Women)                                                                                                    | AKU01 - Gov<br>Dheerachak, | t. Women's College, Street No- Ch<br>Gardanibagh, Patria P.O- Anisaba            | itkohra, Village-<br>d, Pin-800002 | 4                 |
| I hereb<br>any info                                                                                                    | ation/ Undertaking by<br>y declare that all statem<br>smation being found fail<br>04-07-2022, Application       | ents made in<br>se or incorrec                                                                                  | this application are t<br>t at any stage, my c                                                                                                    | andidature for B           | nd correct to the best of my knowled<br>.Ett. Admission is liable to be cancelle | d.                                 | that in the event |

After that system will show you the Proceed to Payment button to complete the payment.

#### How to pay the Application Fees?

| pplicant Name :                                                                                              |                                                                                                    |                                                         |                          |
|----------------------------------------------------------------------------------------------------|----------------------------------------------------------------------------------------------------|---------------------------------------------------------|--------------------------|
| mail-ID : @gmail.com                                                                                         |                                                                                                    |                                                         |                          |
| lobile No. :                                                                                                 |                                                                                                    |                                                         | /                        |
| LEASE SELECT "PAYMENT TYPE" FROM LIS                                                                         | T OF COMPLETED APPLICATION(S) GIVEN BELOW:                                                                                                    |                                                         |                          |
| APPLICATION ID                                                                                               | Programme Name                                                                                                    | Amount                                                  | Payment Type             |
| DT1011212104                                                                                                 | Lateral Entry in Diploma Courses                                                                                                    | Rs 500                                                  | ONLINE                   |
| n case you have already tried to                                                                             | ○ SBI Net Banking. ○ Net Banking on Other Banks<br>o make payment, then press the "Refresh Previous Payment" button and<br>hen please make the payment again. | check the "My Application" page for the payment status. | tefresh Previous Payment |
| n case you have already tried to<br>f payment ID is not displayed, t                                         | o make payment, then press the "Refresh Previous Payment" button and<br>hen please make the payment again.                                                    | check the "My Application" page for the payment status. | tefresh Previous Payment |
| n case you have already tried to<br>f payment ID is not displayed, t<br>PLICATION PROCESSING FEE RATES PER A | o make payment, then press the "Refresh Previous Payment" button and<br>hen please make the payment again.                                                    | check the "My Application" page for the payment status. |                          |
| n case you have already tried to<br>f payment ID is not displayed, t<br>PLICATION PROCESSING FEE RATES PER A | o make payment, then press the "Refresh Previous Payment" button and<br>hen please make the payment again.                                                    | check the "My Application" page for the payment status. | refresh Previous Payment |
| n case you have already tried to<br>f payment ID is not displayed, t<br>PLICATION PROCESSING FEE RATES PER A | o make payment, then press the "Refresh Previous Payment" button and<br>hen please make the payment again.                                                    | check the "My Application" page for the payment status. |                          |
| In case you have already tried to                                                                            | o make payment, then press the "Refresh Previous Payment" button and<br>hen please make the payment again.                                                    |                                                         | Fees                     |

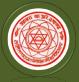

**Step 1:** You will get drop-down for "**Payment Type**" here you can get ONLINE Payment type. Click here to make payment. On clicking you will see the following screen.

**Step 2:** You can select the applications for which you want to pay the **CET- B.Ed. 2024**Application Portal Online Fee by clicking 'ONLINE' the check box given in the bottom left for '**Select to Pay**'. You have option of paying **CET- B.Ed. 2024** Online Fees [using Credit Card/ Debit Card/ NEFT (Net Banking on SBI)/ NEFT (Net Banking on Others)] through payment gateway available on the Portal [by clicking 'Proceed to Pay'].

| ONLINE PAYMENT                                                                                    |                                                                                                    |
|---------------------------------------------------------------------------------------------------|----------------------------------------------------------------------------------------------------|
| To proceed with the payment please click on the<br>the Application form would be possible once yo | e 'Pay Now Submit Application' button below or in case you want to cancel the payment process then click on the 'Cancel' button. Please note that NO changes in the details furnished by you in<br>u make the payment of Fee. |
| Summary of Candidate :                                                                            |                                                                                                    |
| Name:                                                                                             |                                                                                                    |
| Email:                                                                                            |                                                                                                    |
| Mobile Number:                                                                                    |                                                                                                    |
| Summary of the amount and TDR charges :                                                           |                                                                                                    |
| As per Banking / Payment Gateway rules, you w                                                     | ould be also required to pay the online payment charges [TDR] in addition to the Application Fee as per the details given below:                                                                                              |
| Amount Payable:                                                                                   | Rs. 500                                                                                                    |
| Payment Charges [TDR]:                                                                            | Rs. 5                                                                                                    |
| Total Amount to be paid:                                                                          | R5.505.00                                                                                                    |
| Pay Now Cancel                                                                                    |                                                                                                    |
| <b>lote</b> :Printout of the submitted online application ourselling / admission, if selected.    | form is to be retained by the candidate, the same has to be submitted along with the self-attested copies of supporting documents and the online application fee paid receipt at the time o                                   |
|                                                                                                   | update about the success of payment. Please check your mail for Payment success mail received. Please inform us to the helpline email only after 24 hours and proper checking about any issue                                 |

**Step 3:** On clicking **'Proceed to Pay'**, following screen will appear. Here you can check yoursummary and payment amount etc. Once you click **Pay Now & Submit Application** button then system will go for payment to your banking website. After a successful payment you will get Payment Successful message. And your application process is complete.

| English v                                    |   |
|----------------------------------------------|---|
| <b>∠</b> +'                                  |   |
| DEBIT CARD                                   |   |
| Pay using Card<br>Only debit cards supported | > |
|                                              |   |
|                                              |   |
|                                              |   |

After a successful payment you can take the **Print** of the form and **Save** for future correspondence.